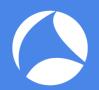

# SharkFest '17 Europe

## **Troubleshooting WLANs (Part 1)**

Layer 1 & 2 Analysis Using AirPcap, Wi-Spy & Other Tools 8. November 2017

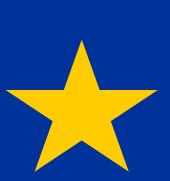

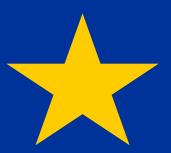

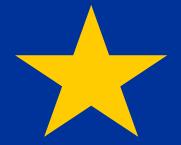

Rolf Leutert

Leutert NetServices Switzerland www.netsniffing.ch

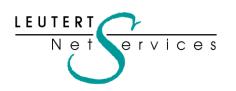

Rolf Leutert, El. Ing. HTL Net ervices Leutert NetServices Zürich-Airport, Switzerland

- Network Analysis & Troubleshooting
- Protocol Trainings TCP/IP, WLAN, VoIP, IPv6
- Wireshark® Certified Network Analyst 2010
- Wireshark® Instructor since 2006
- Sniffer® certified Instructor since 1990

leutert@netsniffing.ch www.netsniffing.ch

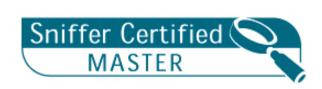

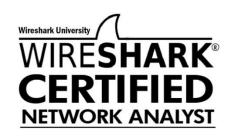

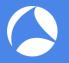

- Learn what you can see on WLAN layer 1 and layer 2
- Learn which tools can help you finding WLAN problems
- Learn which tool supports which layer
- Learn how to use Radiotap and PPI header information
- Learn how to customize Wireshark to show you specific WLAN information

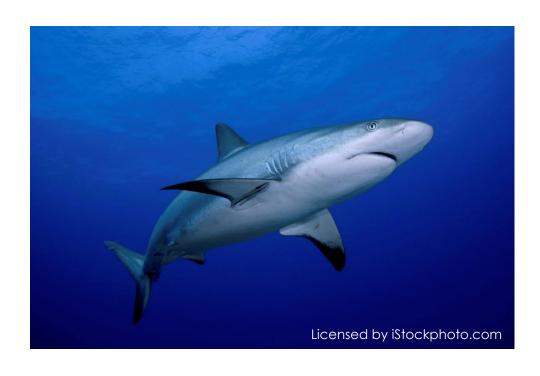

Troubleshooting wireless networks is a demanding task and requires detailed understanding of important functions on layer 1 and 2!

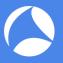

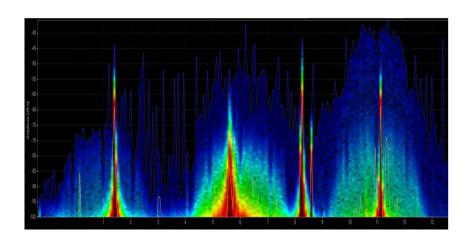

### Layer 1 - Physical Access

FH, DSSS, OFDM, coding, modulation, bands, channels, frequencies, noise, signal strength, interferences etc.

Clients: WiFi and non-WiFi devices like surveillance cameras, remote control, microwave, health gadgets etc.

Tools: Spectrum Analyser (e.g. Wi-Spy)

| 802.11 Channel Offset: FCS Filter: All Frames   Wireshark  Wireless Settings Decryption Keys |       |                   |             |        |       |          |      |         |        |                              |  |
|----------------------------------------------------------------------------------------------|-------|-------------------|-------------|--------|-------|----------|------|---------|--------|------------------------------|--|
| No.                                                                                          | Time  | Source            | Destination | Signal | Noise | TX Speed | i    | Channel |        | Info                         |  |
| 111                                                                                          | 0.000 | IntelCor_79:46:04 | Broadcast   | -30    | -87   | 1.0      | Mbps | 2437    | [BG 6] | Probe Request, SN=365, FN=0, |  |
| 112                                                                                          | 0.002 | Cisco_1f:4e:20    | IntelCor_7  | -27    | -87   | 1.0      | Mbps | 2437    | [BG 6] | Probe Response, SN=2149, FN= |  |
| 113                                                                                          | 0.000 |                   | Cisco_1f:4  | -30    | -87   | 1.0      | Mbps | 2437    | [BG 6] | Acknowledgement, Flags=      |  |
| 114                                                                                          | 0.067 | Cisco_1f:4e:20    | Broadcast   | -27    | -87   | 1.0      | Mbps | 2437    | [BG 6] | Beacon frame, SN=1597, FN=0, |  |
| 115                                                                                          | 0.101 | IntelCor_79:46:04 | Cisco_1f:4  | -27    | -87   | 6.0      | Mbps | 2437    | [BG 6] | Authentication, SN=15, FN=0, |  |
| 116                                                                                          | 0.000 |                   | IntelCor_7  | -27    | -87   | 6.0      | Mbps | 2437    | [BG 6] | Acknowledgement, Flags=      |  |
| 117                                                                                          | 0.000 | Cisco_1f:4e:20    | IntelCor_7  | -27    | -87   | 1.0      | Mbps | 2437    | [BG 6] | Authentication, SN=1598, FN= |  |
| 118                                                                                          | 0.000 |                   | Cisco_1f:4  | -31    | -87   | 1.0      | Mbps | 2437    | [BG 6] | Acknowledgement, Flags=      |  |
| 119                                                                                          | 0.002 | Cisco_1f:4e:20    | Broadcast   | -26    | -87   | 1.0      | Mbps | 2437    | [BG 6] | Beacon frame, SN=1599, FN=0, |  |
| 120                                                                                          | 0.000 | IntelCor_79:46:04 | Cisco_1f:4  | -27    | -87   | 6.0      | Mbps | 2437    | [BG 6] | Association Request, SN=16,  |  |
| 121                                                                                          | 0.000 |                   | IntelCor_7  | -27    | -87   | 6.0      | Mbps | 2437    | [BG 6] | Acknowledgement, Flags=      |  |
| 122                                                                                          | 0.002 | Cisco_1f:4e:20    | IntelCor_7  | -27    | -87   | 1.0      | Mbps | 2437    | [BG 6] | Association Response, SN=160 |  |
| 123                                                                                          | 0.000 |                   | Cisco_1f:4  | -45    | -87   | 1.0      | Mbps | 2437    | [BG 6] | Acknowledgement, Flags=      |  |
| 124                                                                                          | 0.002 | Cisco_1f:4e:20    | IntelCor_7  | -26    | -87   | 1.0      | Mbps | 2437    | [BG 6] | Key (Message 1 of 4)         |  |
| 125                                                                                          | 0.001 | Cisco_1f:4e:20    | IntelCor_7  | -26    | -87   | 1.0      | Mbps | 2437    | [BG 6] | Key (Message 1 of 4)         |  |
| 126                                                                                          | 0.000 |                   | Cisco_1f:4  | -45    | -87   | 1.0      | Mbps | 2437    | [BG 6] | Acknowledgement, Flags=      |  |

### Layer 2 - Data Link Control

WiFi Standards 802.11 a/b/g/n/ac framing, management, access control, security, encryption etc.

Clients: WiFi compatible devices only

Tools: Wireshark, AirPcap, Scanners

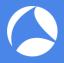

- WLAN (WiFi) devices are working in the 2.4 GHz ISM\* and 5 GHz UNII\*\* bands
- But both bands are free for any use, WiFi as well as non-WiFi devices
- Especially the 2.4 GHz band is often crowded with non-WiFi devices
- The only restriction is max. radiated power according to country regulations
- Non-WiFi clients use any kind of modulation and may interfere with WiFi
- Layer 2 tools like Wireshark can not detect non-WiFi devices
- Spectrum analyzers scan the bands and show shape and strength of all signals

Wi-Spy® DBx spectrum scanner and Chanalizer® software displays and records all layer 1 signals in both 2.4 GHz and 5 GHz bands.

www.metageek.com

<sup>\*\*</sup>UNII Unlicensed National Information Infrastructure

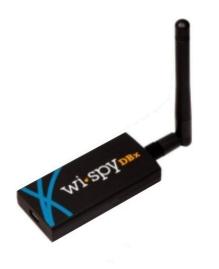

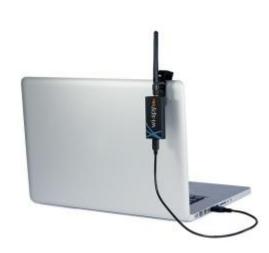

<sup>\*</sup> ISM Industrial, Scientific and Medical

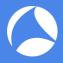

## Non-WiFi Devices' Signatures

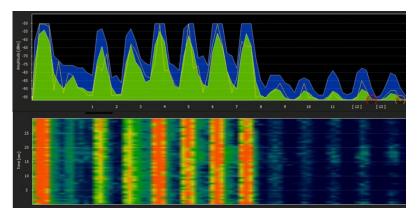

Home trainers in a fitness center

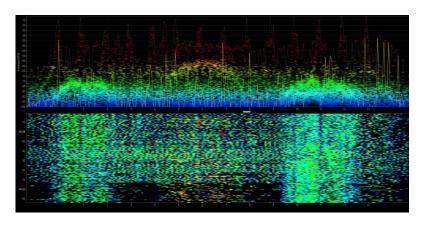

Remote control of model airplanes

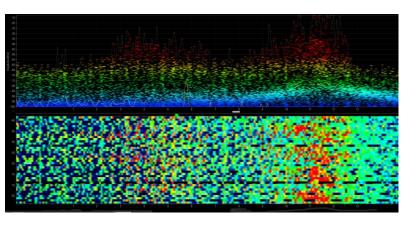

Microwave oven

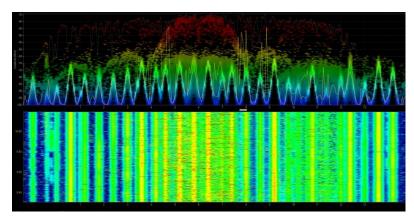

Wireless guitar

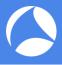

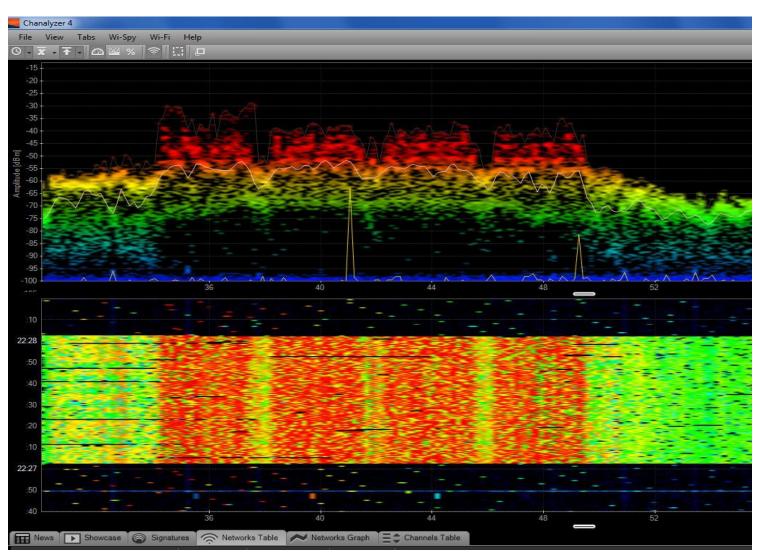

WiFi 802.11ac with four bonded channels

#sf17eu • Estoril, Portugal • 7-10 November 2017 • © Leutert NetServices

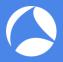

## LIVE DEMONSTRATION WI-SPY & CHANALYZER

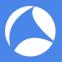

- Large logistic enterprise, depending on WLAN for day-to-day operations
- Two container cranes to load/unload trains require WLAN connections

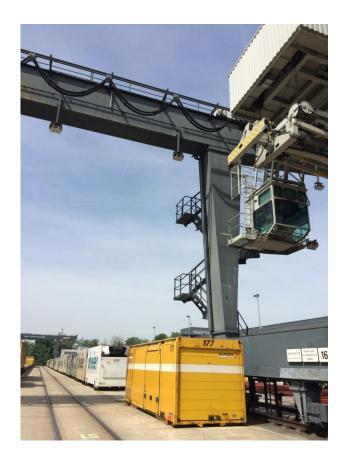

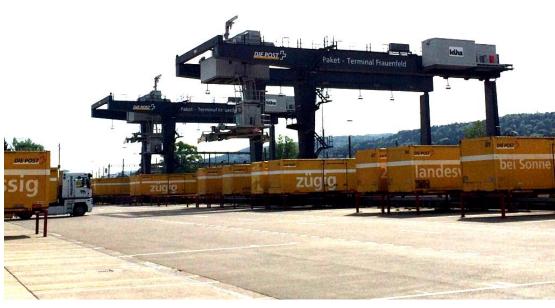

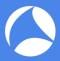

- User complain about log-in timeouts and disconnections during operations
- Crane #2 is hardly usable due to unreliable WLAN connection
- Tech-Support has already changed WiFi channels and added additional AP

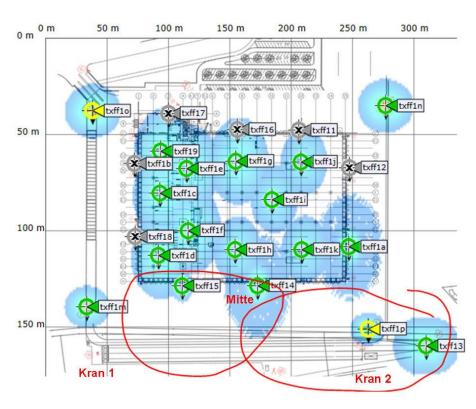

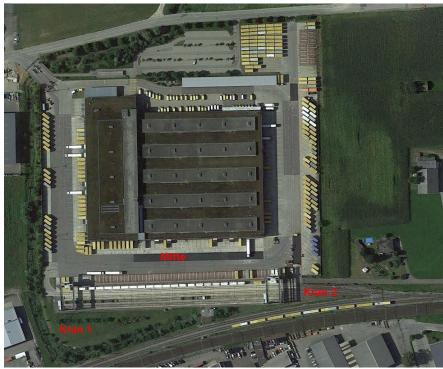

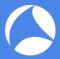

- $\blacksquare$  Starting with layer 2 analysis near crane #2 in channels 1, 6, and 11
- ✓ Wireshark shows up to 70% of frames with bad FCS or the Retry Flag set.

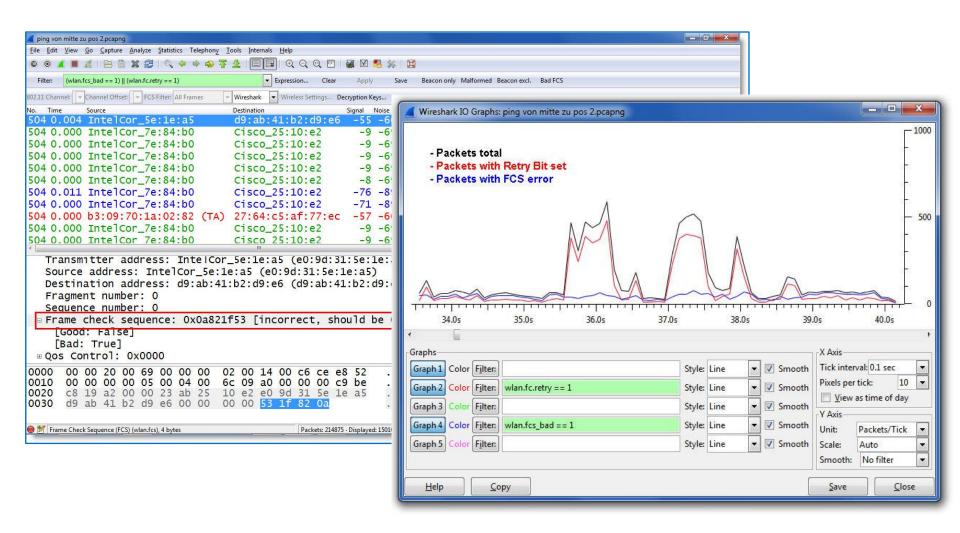

#sf17eu • Estoril, Portugal • 7-10 November 2017 • © Leutert NetServices

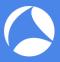

- Continuing with layer 1 analysis near crane #2 in 2.4 GHz band
- Strong interference with non-WiFi signals on all three channels detected

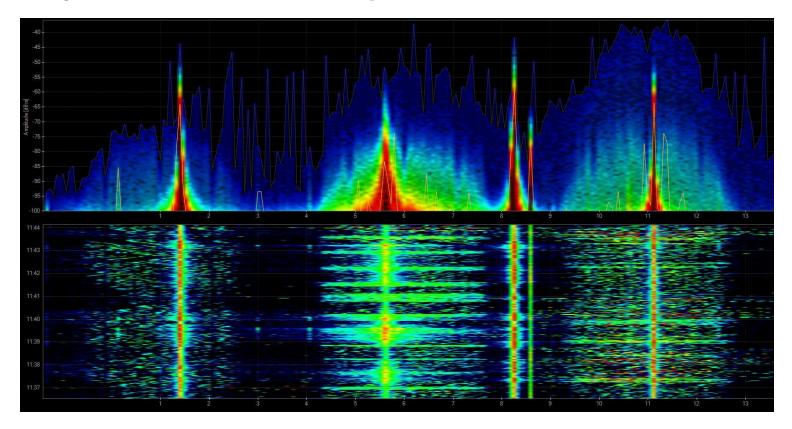

- $\blacksquare$  Signal source is outside of customers campus'  $\rightarrow$  Swiss radio authority informed
- ✓ If this transmitting power is within legal limits → Change to 5 GHz band required

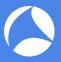

- Swiss radio authority (BAKOM) scanned the 2.4 GHz band with their own tool
- Strong interfering signal caused by a defective railway induction loop

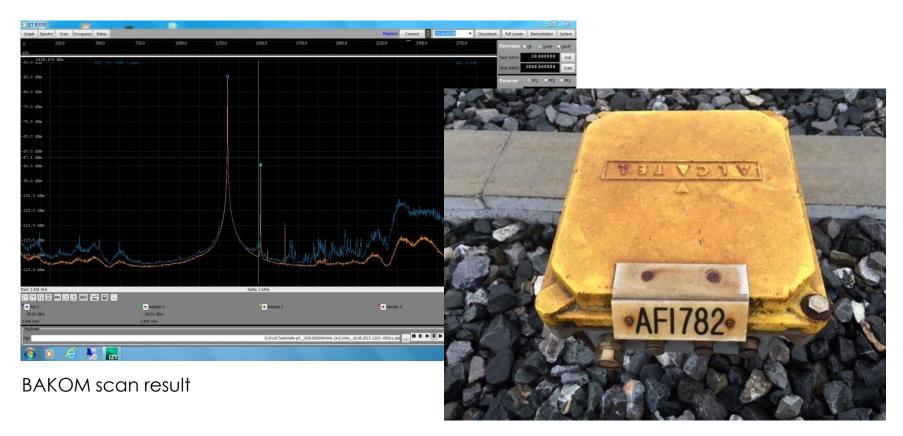

Traffic monitoring induction loop

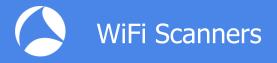

- WiFi scanners show you available access points with lots of information like SSID, channel no, channel width, max. rate, security mode etc.
- Some tools are able to perform throughput simulations
- No adapter required, WiFi scanners are using internal WLAN cards

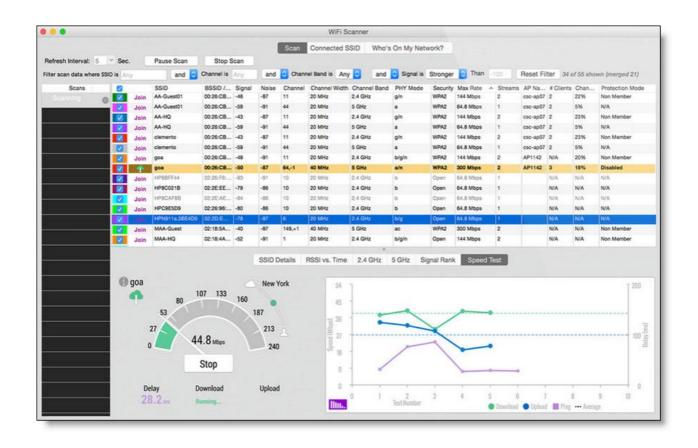

#sf17eu • Estoril, Portugal • 7-10 November 2017 • © Leutert NetServices

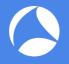

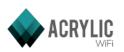

Acrylic WiFi scanner

www.acrylicwifi.com

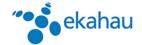

Ekahau HeatMapper

www.ekahau.com

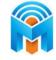

inSSIDer

www.metageek.com

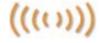

NetStumbler

www.netstumbler.com

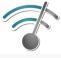

Wifi Analyzer (Android)

play.google.com

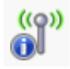

WifilnfoView

www.nirsoft.net

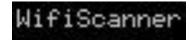

WifiScanner

wifiscanner.sourceforge.net

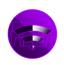

Wifi Scanner

www.apple.com/osx/apps/app-store

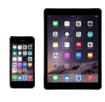

Remark: Apple IOS (iPhone/iPad) has locked direct access to the WiFi interface for stability and other unknown reasons. Jailbreak is required to install and run WiFi Scanner apps on these devices.

All these tools have the following limitations in common:

- Scanning on layer 2, therefore only WiFi devices can be detected.
- Non-802.11 sources like surveillance cameras etc. are invisible.
- WiFi scanners read data from Beacon and other management frames

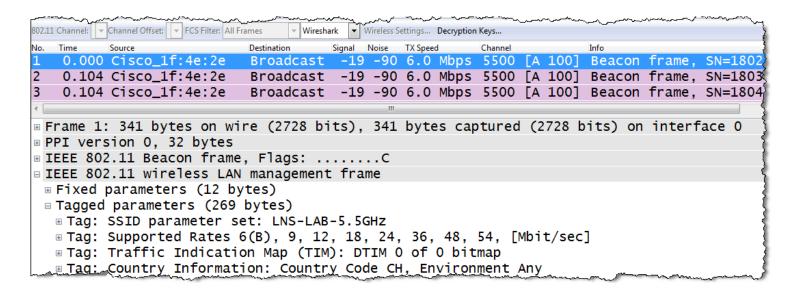

WiFi Scanners will not provide any information if Beacon frames interfere with non 802.11 devices on layer 1!

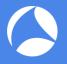

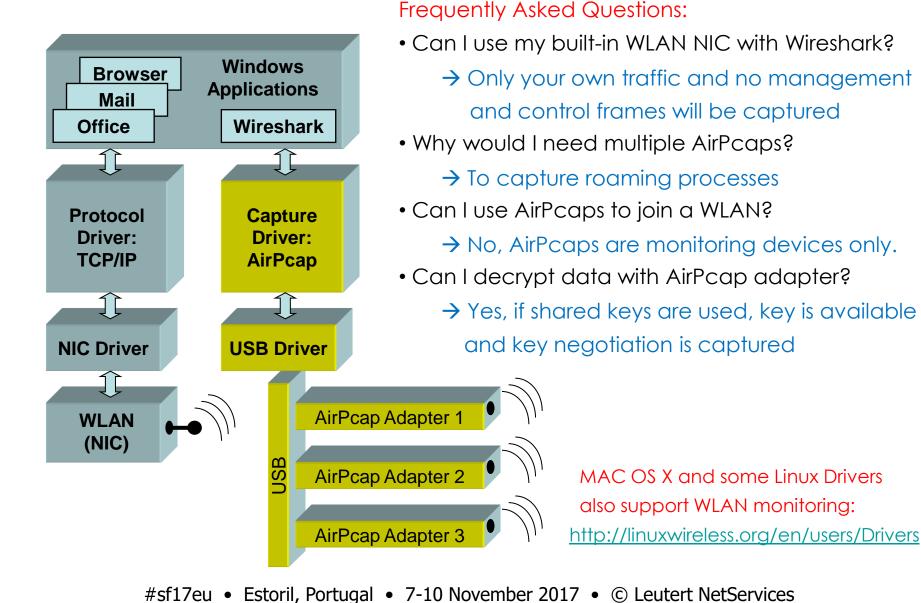

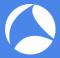

- Capturing with the built-in WLAN NIC may display faked Ethernet frames only
- Only Data frames and no Radio or WLAN header will be seen.

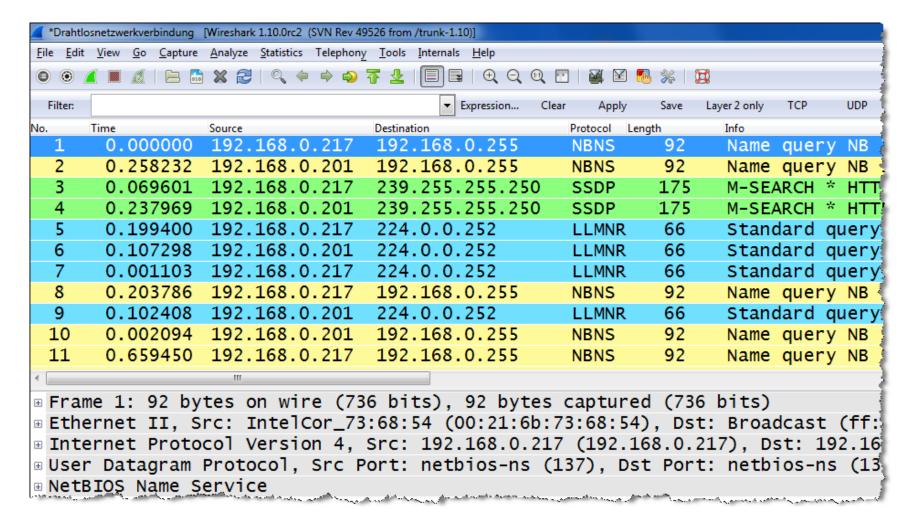

#sf17eu • Estoril, Portugal • 7-10 November 2017 • © Leutert NetServices

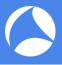

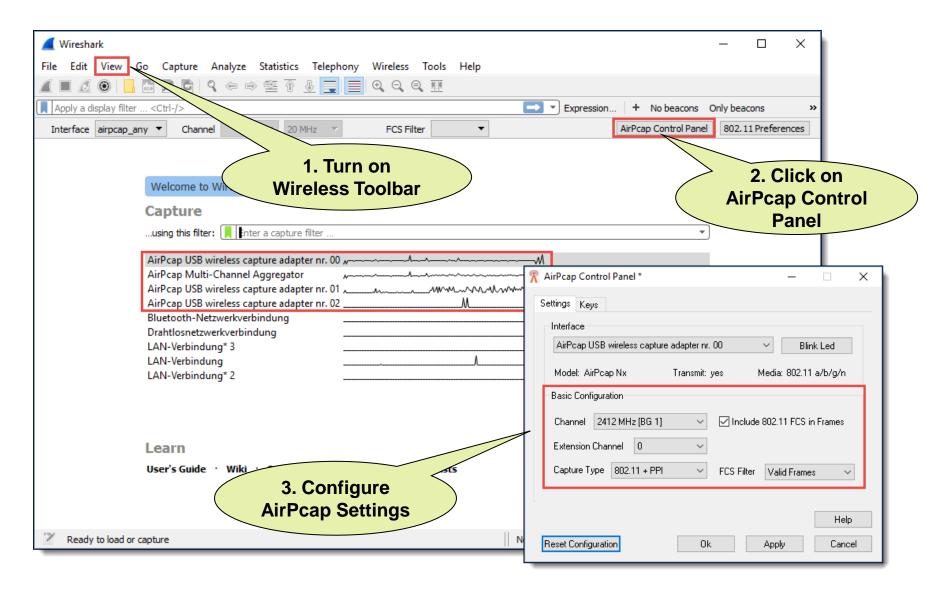

#sf17eu • Estoril, Portugal • 7-10 November 2017 • © Leutert NetServices

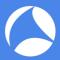

- You may have to start Wireshark in Admin Mode to see the AirPcap I/Fs
- Verify the settings on the Capture Interfaces pane

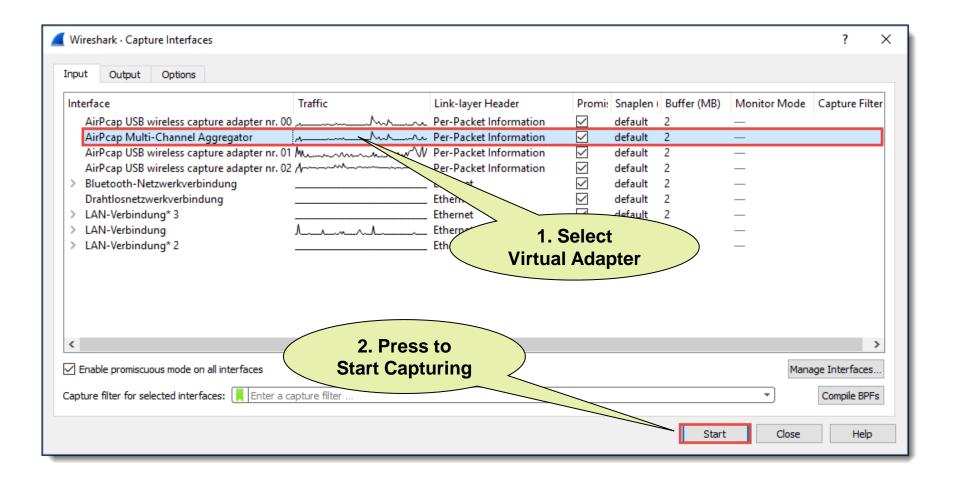

#sf17eu • Estoril, Portugal • 7-10 November 2017 • © Leutert NetServices

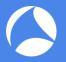

### Key features:

- Radio cells use one or multiple 20 MHz channels (n/ac) to increase throughput
- Each radio cell is a shared media and is controlled by an Access Point (AP)
- A mobile client can be associated with only one AP at the time
- Radio cell access is controlled by managements and control frames
- Wireshark with AirPcap can capture and analyze these frames
- Understanding of these frames is crucial for WLAN troubleshooting

. packets in both 2.4
...a 5 GHz bands.

www.riverbed.com/products/
www.riverbed.com/products/

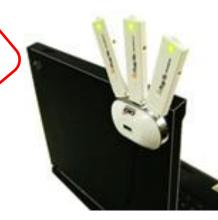

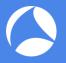

- Softing IT Networks introduces new multi-channel Wireless Analyzer
  - Includes 4 wireless adapter with 16 integrated antennas
  - Supports 4x4 MIMO up to IEEE 802.11ac Wave 2 up to 800 Mbps
  - USB-C type connector for data and unit power
  - 2.4 GHz or 5 GHz version available
  - Notebook with Linux OS (Ubuntu)
  - Creates .pcapng files incl. Radiotap
- Price target: below EUR 2'000 Availability: planned for 1st Qu. 2018

## Planned features:

- 4 channel bonding (up to 1730 Mbps)
- Dual band support (2.4 and 5 GHz)
- Optional integrated battery
- Supporting most Linux's and Mac OS

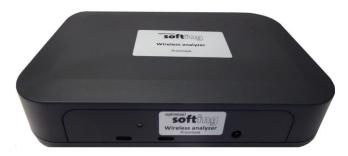

Multi-Channel WLAN Analyzer

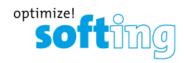

#### Joint development of:

Softing IT Networks GmbH 85540 Haar, Germany and GHMT AG 66450 Bexbach, Germany One Stream

**Four Streams** 

**Eight Streams** 

5 GHz

5 GHz

5 GHz

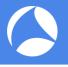

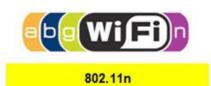

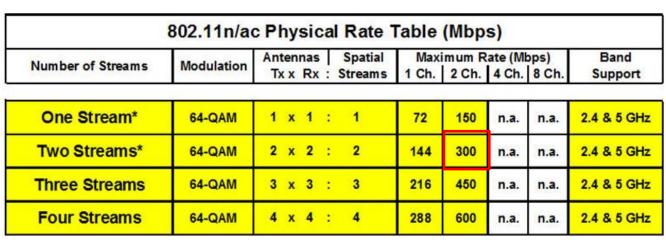

\* AirPcap Nx supports Legacy, HT20 or HT40 mode (no SGI & Greenfield mode)

200

800

1600

1730 3470

6930

3470

385

770

1 x 1 :

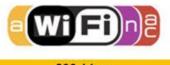

802.11ac Wave 1

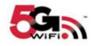

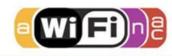

802.11ac Wave 2

| Two Streams   | 256-QAM | 2 x 2 : | 2 | 173 | 400 | 866  | n.a. | 5 GHz |
|---------------|---------|---------|---|-----|-----|------|------|-------|
| Three Streams | 256-QAM | 3 x 3 : | 3 | 289 | 600 | 1300 | n.a. | 5 GHz |
| One Stream    | 256-QAM | 1 x 1 : | 1 | 86  | 200 | 433  | 866  | 5 GHz |
| Two Streams   | 256-QAM | 2 x 2 : | 2 | 173 | 400 | 866  | 1730 | 5 GHz |
| Three Streams | 256-QAM | 3 x 3 : | 3 | 289 | 600 | 1300 | 2600 | 5 GHz |

Softing WLAN Analyzer will support up to 4 channels per WLAN adapter

4 x 4 :

8 x 8 :

256-QAM

256-QAM

256-QAM

Start

**Channel Options** 

HT40+

HT40+

HT20

HT20

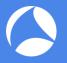

- Softing WLAN Analyzer configuration menu including Longterm Monitoring feature:
  - Using Dumpcap to write packets directly to a file without starting Wireshark
  - Creates an individual pcapng file per WLAN adapter, a new one every 5 Minutes
  - Packet size (Snaplen) is set to 500 Bytes

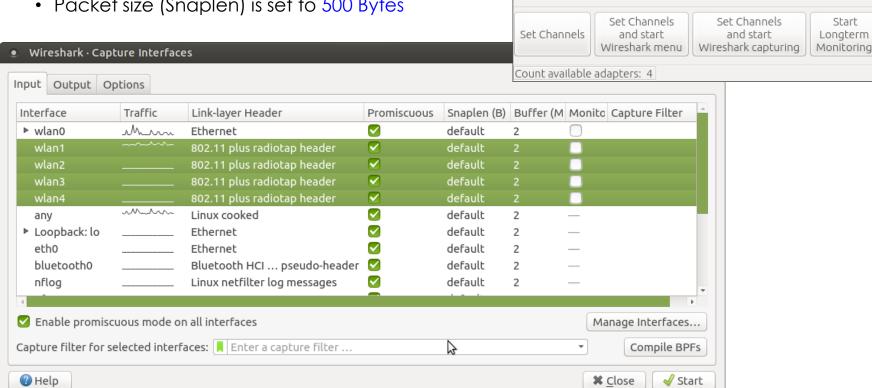

**GHMT Channel Settings** 

Adapter No.

wlan1

wlan2

wlan3

wlan4

Available adapters:

Channel No.

36

48

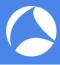

| Expression   Protected   Protected   Pro | <ul><li>Chann</li></ul> | nels 36,40,44,48.pca                                                                                                    | png [Frank Lindne        | r - Wireless / | Applications - GHMT AG] |     |         |      |       |       |         |        |          |            |         |          |
|----------------------------------------------------------------------------------------------------|-------------------------|----------------------------------------------------------------------------------------------------|--------------------------|----------------|-------------------------|-----|---------|------|-------|-------|---------|--------|----------|------------|---------|----------|
| Apply a display filter                                                                                                    |                         |                                                                                                    |                          |                |                         | lp  |         |      |       |       |         |        |          |            |         |          |
| Time Source Apple_03:2c:9f Apple_03:2c:9f Apple_03:2c:9                                                                                                    |                         |                                                                                                    | X C                      | < > 5          |                         | - 1 |         |      |       |       |         |        |          |            |         |          |
| 56 87.916435 Apple_03:2c:9f                                                                                                    | Apply a                 | display filter <ctrl-< td=""><td>-/&gt;</td><td></td><td></td><td></td><td></td><td></td><td></td><td></td><td></td><td></td><td></td><td>Expression</td><td>n   + N</td><td>loBeacor</td></ctrl-<> | -/>                      |                |                         |     |         |      |       |       |         |        |          | Expression | n   + N | loBeacor |
| 56 87.916445 Apple_03:2c:9 36                                                                                                    | No.                     |                                                                                                    |                          |                |                         |     | TX Rate |      |       |       |         |        |          |            |         |          |
| 56 87.916435 Apple_03:2c:9f                                                                                                    |                         |                                                                                                    |                          | :2c:9f         |                         |     |         |      |       |       |         |        |          |            |         |          |
| 56 87.916445                                                                                                    |                         |                                                                                                    |                          |                |                         |     |         |      |       |       |         |        |          |            |         |          |
| 56 87.962199 Apple_a9:3b:31    Broadcast                                                                                                    |                         |                                                                                                    |                          | :2c:9f         |                         |     |         |      |       |       |         |        |          |            |         |          |
| 56 88.064576 Apple_a9:3b:31 Broadcast 36 6 310 -83 dBm 802 Beacon frame, SN=3745, FN=0, 56 88.137439 Apple_a9:3b:31 Apple_b2:4c:4d 36 6 304 -81 dBm 802 Probe Request, SN=18, FN=0, 56 88.137967 Apple_a9:3b:31 36 6 60 -70 dBm 802 Probe Reguest, SN=3746, FN=0, 56 88.157419 Apple_b2:4c:4d Broadcast 36 6 304 -81 dBm 802 Probe Response, SN=3746, FN=0, 56 88.158431 Apple_b2:4c:4d Broadcast 36 6 304 -81 dBm 802 Probe Response, SN=3746, FN=0, 56 88.158431 Apple_a9:3b:31. Apple_b2:4c:4d 36 6 304 -81 dBm 802 Probe Response, SN=3748, FN=0, 56 88.158439 Apple_a9:3b:31. 36 6 60 -71 dBm 802 Probe Response, SN=3747, FN=0, 56 88.158439 Apple_a9:3b:31. Broadcast 36 6 310 -82 dBm 802 Probe Request, SN=3747, FN=0, 56 88.166872 Apple_a9:3b:31 Broadcast 40 6 157 -58 dBm 802 Beacon frame, SN=3747, FN=0, 56 88.158439 Apple_b2:4c:4d Broadcast 40 6 157 -58 dBm 802 Probe Request, SN=24, FN=0, 56 88.205055 Apple_b2:4c:4d Broadcast 40 6 157 -38 dBm 802. Probe Request, SN=24, FN=0, 56 88.205055 Apple_b2:4c:4d Broadcast 40 6 157 -38 dBm 802. Probe Request, SN=21, FN=0, 56 88.205055 Apple_b2:4c:4d Broadcast 40 6 157 -38 dBm 802. Probe Request, SN=21, FN=0, 56 88.205055 Apple_b2:4c:4d Broadcast 40 6 157 -38 dBm 802. Probe Request, SN=21, FN=0, 56 88.205055 Apple_b2:4c:4d Broadcast 40 6 157 -64 dBm 802 Beacon frame, SN=3749, FN=0, 56 88.205055 Apple_b2:4c:4d Broadcast 40 6 157 -64 dBm 802 Beacon frame, SN=3749, FN=0, 56 88.205055 Apple_b2:4c:4d Broadcast 40 6 157 -64 dBm 802 Beacon frame, SN=3749, FN=0, 56 88.205055 Apple_b2:4c:4d Broadcast 40 6 157 -64 dBm 802 Beacon frame, SN=3749, FN=0, 56 88.205055 Apple_b2:4c:4d Broadcast 40 6 157 -64 dBm 802 Beacon frame, SN=3749, FN=0, 56 88.205055 Apple_b2:4c:4d Broadcast 40 6 157 -64 dBm 802 Beacon frame, SN=3749, FN=0, 56 88.205055 Apple_b2:4c:4d Broadcast 40 6 157 -64 dBm 802 Beacon frame, SN=3749, FN=0, 56 88.205055 Apple_b2:4c:4d Broadcast 40 6 157 -64 dBm 802 Beacon frame, SN=                                                                                                    |                         |                                                                                                    |                          | . 2h . 21      |                         |     |         |      |       |       |         |        |          |            |         |          |
| 56. 88.137927 Apple_a9:3b:31 Apple_b2:4c:4d 36 6 304 -81 dBm 802 Probe Request, SN=18, FN=0, 56 88.137927 Apple_a9:3b:3 36 6 60 -70 dBm 802 Acknowledgement, Flags= 36 6 60 -70 dBm 802 Acknowledgement, Flags= 36 6 60 -70 dBm 802 Acknowledgement, Flags= 37 dBm 802 Acknowledgement, Flags= 38 dBm 802 Probe Request, SN=19, FN=0, 56 88.157919 Apple_a9:3b:3 36 6 60 -71 dBm 802 Probe Request, SN=3748, FN=0, 56 88.158439 Apple_a9:3b:3 36 6 60 -71 dBm 802 Probe Response, SN=3748, FN=0, 56 88.168872 Apple_a9:3b:3 36 6 310 -82 dBm 802 Beacon frame, SN=3747, FN=0, 56 88.270088 Apple_b2:4c:4d Broadcast 48 6 157 -58 dBm 802 Probe Request, SN=24, FN=0, 56 88.290585 Apple_b2:4c:4d Broadcast 48 6 157 -58 dBm 802 Probe Request, SN=25, FN=0, 56 88.290585 Apple_b2:4c:4d Broadcast 48 6 157 -57 dBm 802 Probe Request, SN=25, FN=0, 56 88.290585 Apple_b2:4c:4d Broadcast 48 6 157 -58 dBm 802 Probe Request, SN=25, FN=0, 56 88.290585 Apple_b2:4c:4d Broadcast 48 6 157 -57 dBm 802 Probe Request, SN=25, FN=0, 56 88.290585 Apple_b2:4c:4d Broadcast 48 6 157 -57 dBm 802 Probe Request, SN=25, FN=0, 56 88.290585 Apple_b2:4c:4d Broadcast 48 6 157 -69 dBm 802 Probe Request, SN=27, FN=0, 56 88.269272 Apple_b2:4c:4d Broadcast 48 6 157 -69 dBm 802 Probe Request, SN=27, FN=0, 56 88.269272 Apple_b2:4c:4d Broadcast 48 6 157 -69 dBm 802 Beacon frame, SN=3749, FN=0, 56 88.269272 Apple_b2:4c:4d Broadcast 46 6 157 -69 dBm 802 Beacon frame, SN=3749, FN=0, 56 88.269272 Apple_b2:4c:4d Broadcast 46 6 157 -69 dBm 802 Beacon frame, SN=3749, FN=0, 56 88.269272 Apple_b2:4c:4d Broadcast 46 6 157 -69 dBm 802 Beacon frame, SN=3749, FN=0, 56 88.269272 Apple_b2:4c:4d Broadcast 46 6 157 -69 dBm 802 Beacon frame, SN=3749, FN=0, 56 88.269272 Apple_b2:4c:4d Broadcast 48 6 157 -69 dBm 802 Beacon frame, SN=3749, FN=0, 56 88.269272 Apple_b2:4c:4d Broadcast 48 6 157 -69 dBm 802 Beacon frame, SN=3749, FN=0, 56 88.269272                                                                                                    |                         |                                                                                                    |                          |                |                         |     | _       |      |       |       |         |        |          |            |         |          |
| 56 88.137927 Apple_a9:3b:31                                                                                                    | 56                      | 88 137/30                                                                                                    | Apple_a9.                | . 3D. 31       | Broadcast               | 36  | 6       |      |       |       | 802     | Prohe  | Peguest  | SN-18      | EN-0    |          |
| 56 88.137967                                                                                                    | 56                      | 88.137927                                                                                                    | Apple_b2.                | :3h:31         |                         | 36  | 6       |      |       |       | 802     | Probe  | Respons  | se. SN=374 | 16. FN= | -0       |
| 56 88.158431 Apple_a9:3b:31 Apple_b2:4c:4d                                                                                                    |                         |                                                                                                    | //ppio_do                | 100101         |                         |     | _       |      |       |       |         |        |          |            |         |          |
| 56 88.158439                                                                                                    | 56                      | 88.157919                                                                                                    | Apple b2                 | :4c:4d         | Broadcast               | 36  | 6       |      |       |       | 802     | Probe  | Request  | ; SN=19,   | FN=0,   | F        |
| 56 88.166872 Apple_a9:3b:31 Broadcast 36 6 310 -82 dBm 802 Beacon frame, SN=3747, FN=0, 56 88.270088 Apple_b2:4c:4d Broadcast 40 6 157 -58 dBm 802 Probe Request, SN=24, FN=0, F 56 88.181768 Apple_b2:4c:4d Broadcast 40 6 157 -38 dBm 802 Probe Request, SN=20, FN=0, F 56 88.29585 Apple_b2:4c:4d Broadcast 40 6 157 -38 dBm 802 Probe Request, SN=25, FN=0, F 56 88.202162 Apple_b2:4c:4d Broadcast 40 6 157 -38 dBm 802 Probe Request, SN=25, FN=0, F 56 88.225988 Apple_b2:4c:4d Broadcast 44 6 157 -64 dBm 802 Probe Request, SN=21, FN=0, F 56 88.269272 Apple_a9:3b:31 Broadcast 36 6 310 -31 dBm 802 Beacon frame, SN=3749, FN=0, F 56 88.269272 Apple_a9:3b:31 Broadcast 36 6 310 -31 dBm 802 Beacon frame, SN=3749, FN=0, F 620: 74 bytes on wire (592 bits), 74 bytes captured (592 bits) on interface 0 Radiotap Header v0, Length 50 802.11 radio information IEEE 802.11 Null function (No data), Flags:PT  0000 00 00 32 00 2f 40 00 a0 20 08 00 a0 20 08 00 a0                                                                                                    |                         | 88.158431                                                                                                    |                          | :3b:31         | Apple_b2:4c:4d          | 36  | 6       | 304  | -81   | dBm   | 802     | Probe  | Respons  | se, SN=374 | 8, FN=  | =0       |
| 56 88.270088 Apple b2:4c:4d Broadcast 48 6 157 -58 dBm 802 Probe Request, SN=24, FN=0, F 56 88.181768 Apple b2:4c:4d Broadcast 40 6 157 -38 dBm 802 Probe Request, SN=20, FN=0, F 56 88.290585 Apple b2:4c:4d Broadcast 40 6 157 -57 dBm 802 Probe Request, SN=25, FN=0, F 56 88.202162 Apple b2:4c:4d Broadcast 40 6 157 -38 dBm 802 Probe Request, SN=25, FN=0, F 56 88.25988 Apple b2:4c:4d Broadcast 40 6 157 -38 dBm 802 Probe Request, SN=21, FN=0, F 56 88.269272 Apple a9:3b:31 Broadcast 44 6 157 -64 dBm 802 Probe Request, SN=22, FN=0, F 56 88.269272 Apple a9:3b:31 Broadcast 36 6 310 -31 dBm 802 Beacon frame, SN=3749, FN=0, F 6 88.269272 Apple a9:3b:31 Broadcast 36 6 310 -31 dBm 802 Beacon frame, SN=3749, FN=0, F 6 88.269272 Apple a9:3b:31 Broadcast 36 6 310 -31 dBm 802 Beacon frame, SN=3749, FN=0, F 6 88.269272 Apple a9:3b:31 Broadcast 36 6 310 -31 dBm 802 Beacon frame, SN=3749, FN=0, F 6 88.269272 Apple a9:3b:31 Broadcast 36 6 310 -31 dBm 802 Beacon frame, SN=3749, FN=0, F 6 88.269272 Apple a9:3b:31 Broadcast 36 6 310 -31 dBm 802 Beacon frame, SN=3749, FN=0, F 6 88.269272 Apple a9:3b:31 Broadcast 36 6 310 -31 dBm 802 Beacon frame, SN=3749, FN=0, F 6 88.269272 Apple a9:3b:31 Broadcast 36 6 310 -31 dBm 802 Beacon frame, SN=3749, FN=0, F 6 88.269272 Apple a9:3b:31 Broadcast 36 6 310 -31 dBm 802 Beacon frame, SN=3749, FN=0, F 6 88.269272 Apple a9:3b:31 Broadcast 36 6 310 -31 dBm 802 Beacon frame, SN=3749, FN=0, F 6 88.269272 Apple a9:3b:31 Broadcast 36 6 310 -31 dBm 802 Beacon frame, SN=3749, FN=0, F 6 88.269272 Apple a9:3b:31 Broadcast 36 6 310 -31 dBm 802 Beacon frame, SN=3749, FN=0, F 6 88.269272 Apple a9:3b:31 dBm 802 Beacon frame, SN=3749, FN=0, FN=0, F 6 88.269272 Apple a9:3b:31 dBm 802 Probe Request, SN=21, FN=0, F 6 Beacon frame, SN=3749, FN=0, FN=0, FN=0, FN=0, FN=0, FN=0, FN=0, FN=0, FN=0, FN=0, FN=0, FN=0, FN=0, FN=0, FN=0, FN=0, FN=0, FN=0, FN=0, FN=0, FN=0, FN=0, FN=0, FN=0, FN=0, FN=0, FN=                                                                                                    | 56                      | 88.158439                                                                                                    |                          |                | Apple_a9:3b:3           | 36  | 6       | 60   | -71   | dBm   | 802     | Acknow | ledgeme  | nt, Flags  | =       |          |
| 56 88.202162 Apple_b2:4c:4d Broadcast 40 6 157 -38 dBm 802 Probe Request, SN=21, FN=0, F 56 88.225988 Apple_b2:4c:4d Broadcast 44 6 157 -64 dBm 802 Probe Request, SN=22, FN=0, F 56 88.269272 Apple a9:3b:31 Broadcast 36 6 310 -31 dBm 802 Beacon frame, SN=3749, FN=0, Frame 5620: 74 bytes on wire (592 bits), 74 bytes captured (592 bits) on interface 0 Radiotap Header v0, Length 50 802.11 radio information IEEE 802.11 Null function (No data), Flags:PT                                                                                                    | 56                      | 88.166872                                                                                                    | Apple_a9                 | :3b:31         | Broadcast               | 36  | 6       | 310  | -82   | dBm   | 802     | Beacon | frame,   | SN=3747,   | FN=0,   |          |
| 56 88.202162 Apple_b2:4c:4d Broadcast 40 6 157 -38 dBm 802 Probe Request, SN=21, FN=0, F 56 88.225988 Apple_b2:4c:4d Broadcast 44 6 157 -64 dBm 802 Probe Request, SN=22, FN=0, F 56 88.269272 Apple a9:3b:31 Broadcast 36 6 310 -31 dBm 802 Beacon frame, SN=3749, FN=0, Frame 5620: 74 bytes on wire (592 bits), 74 bytes captured (592 bits) on interface 0 Radiotap Header v0, Length 50 802.11 radio information IEEE 802.11 Null function (No data), Flags:PT                                                                                                    | 56                      | 88.270088                                                                                                    | Apple_b2                 | :4c:4d         | Broadcast               | 48  | 6       | 157  | -58   | dBm   | 802     | Probe  | Request  | :, SN=24,  | FN=0,   | F        |
| 56 88.202162 Apple_b2:4c:4d Broadcast 40 6 157 -38 dBm 802 Probe Request, SN=21, FN=0, F 56 88.225988 Apple_b2:4c:4d Broadcast 44 6 157 -64 dBm 802 Probe Request, SN=22, FN=0, F 56 88.269272 Apple a9:3b:31 Broadcast 36 6 310 -31 dBm 802 Beacon frame, SN=3749, FN=0, Frame 5620: 74 bytes on wire (592 bits), 74 bytes captured (592 bits) on interface 0 Radiotap Header v0, Length 50 802.11 radio information IEEE 802.11 Null function (No data), Flags:PT                                                                                                    | 56                      | 88.181768                                                                                                    | Apple_b2:                | :4c:4d         | Broadcast               | 40  | 6       | 157  | -38   | dBm   | 802     | Probe  | Request  | :, SN=20,  | FN=0,   | J.       |
| 56 88.225988 Apple b2:4c:4d Broadcast 44 6 157 -64 dBm 802 Probe Request, SN=22, FN=0, F                                                                                                    | 56                      | 88.290585                                                                                                    | Apple_b2                 | :4c:4d         | Broadcast               | 48  | 6       | 157  | -57   | dBm   | 802     | Probe  | Request  | :, SN=25,  | FN=0,   |          |
| Frame 5620: 74 bytes on wire (592 bits), 74 bytes captured (592 bits) on interface 0 Radiotap Header v0, Length 50 802.11 radio information IEEE 802.11 Null function (No data), Flags:PT  000 00 032 00 2f 40 00 a0 20 08 00 a0 20 08 00 a02./@ 010 20 08 00 a0 20 08 00 00 84 28 86 0f 00 00 00 00(                                                                                                    | 56                      | 88.202162                                                                                                    | Apple_b2                 | :4c:4d         | Broadcast               | 40  | 6       | 157  | -38   | dBm   | 802     | Probe  | Request  | :, SN=21,  | FN=0,   | ٠        |
| Frame 5620: 74 bytes on wire (592 bits), 74 bytes captured (592 bits) on interface 0 Radiotap Header v0, Length 50 802.11 radio information IEEE 802.11 Null function (No data), Flags:PT  000 00 032 00 2f 40 00 a0 20 08 00 a0 20 08 00 a02./@ 010 20 08 00 a0 20 08 00 00 84 28 86 0f 00 00 00 00(                                                                                                    | 56                      | 88.225988                                                                                                    | Apple_b2:                | :4C:40         | Broadcast               | 44  | 6       | 15/  | - 64  | dBIII | 802     | Prope  | Frame    | ., SN=22,  | FN=0,   | 4        |
| Radiotap Header v0, Length 50 802.11 radio information IEEE 802.11 Null function (No data), Flags:PT  000 00 00 32 00 2f 40 00 a0 20 08 00 a0 20 08 00 a02./@  010 20 08 00 a0 20 08 00 00 84 28 86 0f 00 00 00(                                                                                                    | 56                      | 88.209272                                                                                                    | Аррте а9:                | :30:31         | Broaucast               | 30  | б       | 310  | -\2T  | ubili | 802     | веасоп | irallie, | SN-3/49,   | FN-U,   | Þ        |
| 000 00 00 32 00 2f 40 00 a0 20 08 00 a0 20 08 00 a02./@                                                                                                    | ► Radi<br>• 802.        | otap Headeı<br>11 radio in                                                                                                    | r v0, Leng<br>nformatior | gth 50<br>n    |                         |     | tured   | (592 | bits) | ) on  | interfa | ce 0   |          |            |         |          |
| 010 20 08 00 a0 20 08 00 00 84 28 86 0f 00 00 00 00                                                                                                    | ▶ TFFE                  |                                                                                                    |                          | •              | •                       |     |         |      |       |       |         |        |          |            |         |          |
| 030 c0 03 48 11 2c 00 20 c9 d0 a9 3b 31 e0 5f 45 03H.,;1E.                                                                                                    | 0000                    | 0010 20 08 00 a0 20 08 00 00 84 28 86 0f 00 00 00 00(                                                                                                    |                          |                |                         |     |         |      |       |       |         |        |          |            |         |          |
| 2C 31 20 C3 U0 Q3 3D 31 30 10                                                                                                    | 0020                    | c0 03 48 3                                                                                                    | 11 2c 00 2               | 20 c9          | d0 a9 3b 31 e0 5        |     | 3H      | 1.,  | ;1    |       |         |        |          |            |         |          |
| Channels 36,40,44,48 Packets: 6173 · Displayed: 6173 (100.0%) Profile: WLAN 3.3 LNS                                                                                                    |                         |                                                                                                    | os uo as s               | 2D 2T          | 90 10                   |     | 1 1     | , _  |       | - 1 - |         |        |          |            |         |          |

Simultaneous capturing in channels 36, 40, 44 & 48

#sf17eu • Estoril, Portugal • 7-10 November 2017 • © Leutert NetServices

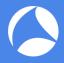

## LIVE DEMONSTRATION SOFTING WLAN ANALYZER

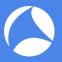

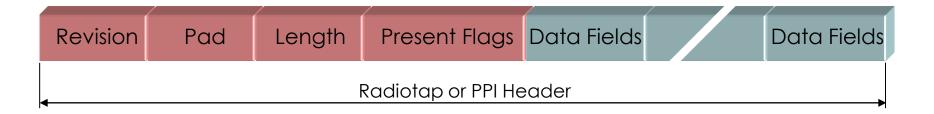

- Radiotap or the newer PPI (Per Packet Information) are so called pseudoheaders because they are not transmitted with the frame.
- They are added by the driver during reception and contain additional radio information about the frame.
- Receive signal strength, bit rate, channel number and other fields are added
- These fields can be added as columns in Wireshark and support troubleshooting
- Some other driver (i.e. MAC OS X) may also add these headers

#### More detailed information:

Radiotap: <a href="http://www.radiotap.org/Radiotap">http://www.radiotap.org/Radiotap</a>

PPI manual: http://www.cacetech.com/documents/PPI Header format 1.0.1.pdf

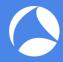

## The AirPcap Radiotap and PPI pseudo-header

```
WLAN Beacon.pcap
File Edit View Go Capture Analyze Statistics Telephony Wireless Tools Help
🚄 🔳 🗷 🔞 📙 🖺 🔀 🖺 | ସ୍ 👄 👄 堅 🗿 🌡 🕎 🚞 | ସ୍ ସ୍ ସ୍ ସ୍ 🕮 🎹
   1 0.000 CiscoInc 11:1f:60 Broadcast 802.11
                                                            Beacon frame, SN=9, FN=0, Flags=....., BI=100, SSID=LNSWLAN
                                                       188
   2 0.025 CiscoInc 11:1f:60 Broadcast 802.11
                                                             Beacon frame, SN=10, FN=0, Flags=....., BI=100, SSID=LNSWLAN
   3 0.102 CiscoInc 11:1f:60 Broadcast 802.11
                                                             Beacon frame, SN=11, FN=0, Flags=....., BI=100, SSID=LNSWLAN
 Frame 1: 188 bytes on wire (1504 bits), 188 bytes captured (1504 bits)
 Radiotap Header v0, Length 18
                                                              ← Radiotap Pseudo-Header added by AirPcap Classic
 802.11 radio information
 IEEE 802.11 Beacon frame, Flags: ......
 IEEE 802.11 wireless LAN management frame
```

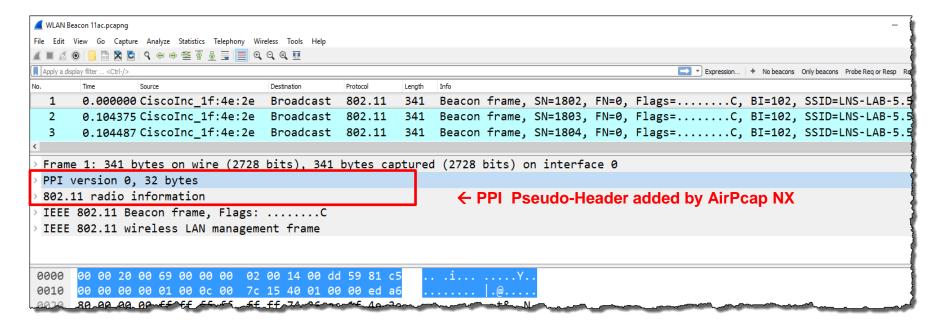

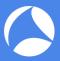

- Create a Wireshark profile for WLAN settings
- Add columns with radio information values from the PPI header
- Add specific Quick Filter buttons with management & control frames

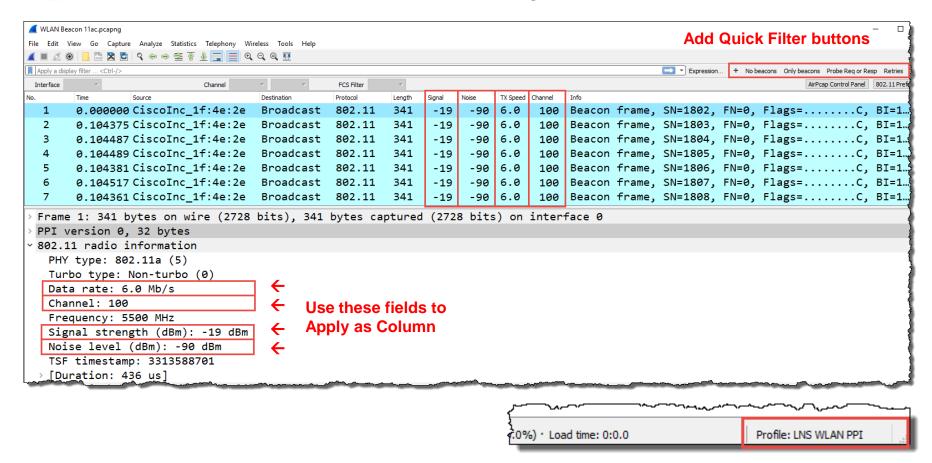

#sf17eu • Estoril, Portugal • 7-10 November 2017 • © Leutert NetServices

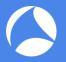

■ To add different channel colors select → View → Coloring Rules...

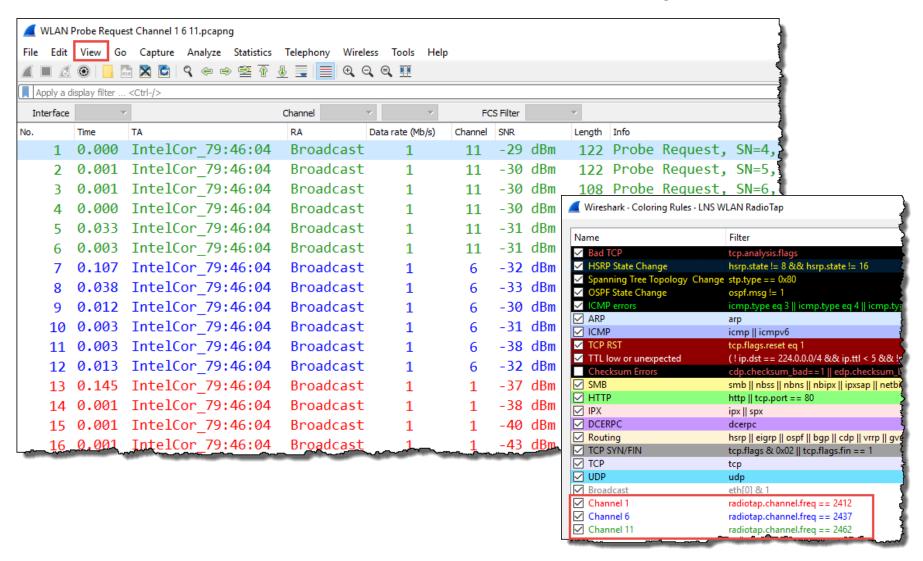

#sf17eu • Estoril, Portugal • 7-10 November 2017 • © Leutert NetServices

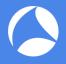

### 802.11Frame Types Overview

### Management Frames:

- Beacon
- Probe Request & Response
- Authentication & Deauthentication
- Association & Disassociation
- Reassociation Request & Response
- Action

#### **Control Frames:**

- Request to Send (RTS)
- Clear to Send (CTS)
- Acknowledge / Block Acknowledge Request / Block Acknowledge
- Power Save Poll

#### Data Frames:

- Data
- Null Function

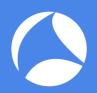

# SharkFest '17 Europe

That's it for part 1, hope to see you back for:

## **Troubleshooting WLANs (Part 2)**

Hot News: Including KRACK !!!

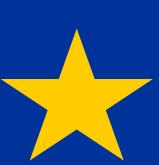

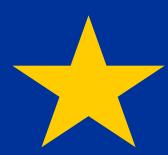

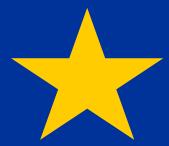